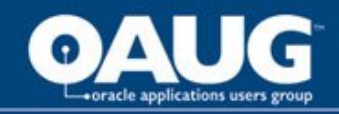

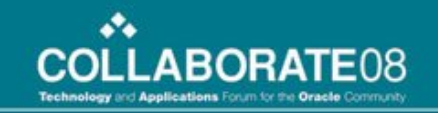

# 41350: Hyperion System 9 BI+ Financial Reporting: Tips and Tricks for Designing Advanced Reports

Emily Stinaff Senior Lead Consultant Percentix, Inc.

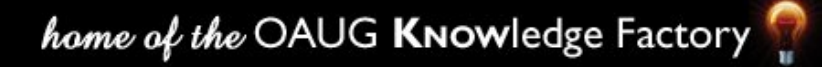

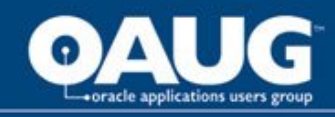

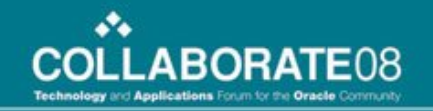

# Hyperion Financial Reporting

- Module of the Oracle BI Suite Enterprise Edition Plus
- Produce highly-formatted, book-quality reports with data from Planning, Essbase and/or HFM applications
- Allows for a range of templates and formats to accommodate a range of audiences
- Object-oriented studio for intuitive design
- Web interface for end users

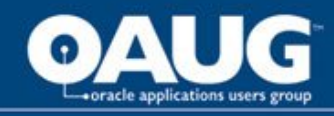

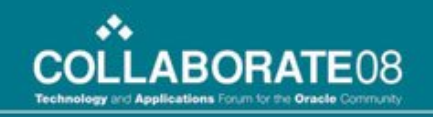

# Report Design . . . Going Beyond the Basics

- Multiple grids, data connections
- Cross-grid formulas & restrictions
- Conditional formatting & restrictions
- Conditional suppression & restrictions
- Common challenges with selection dynamics
- Advanced member selection

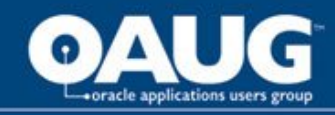

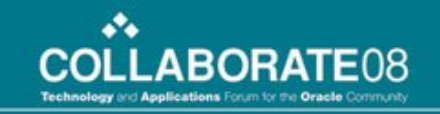

#### While a report can seem deceptively simple . . .

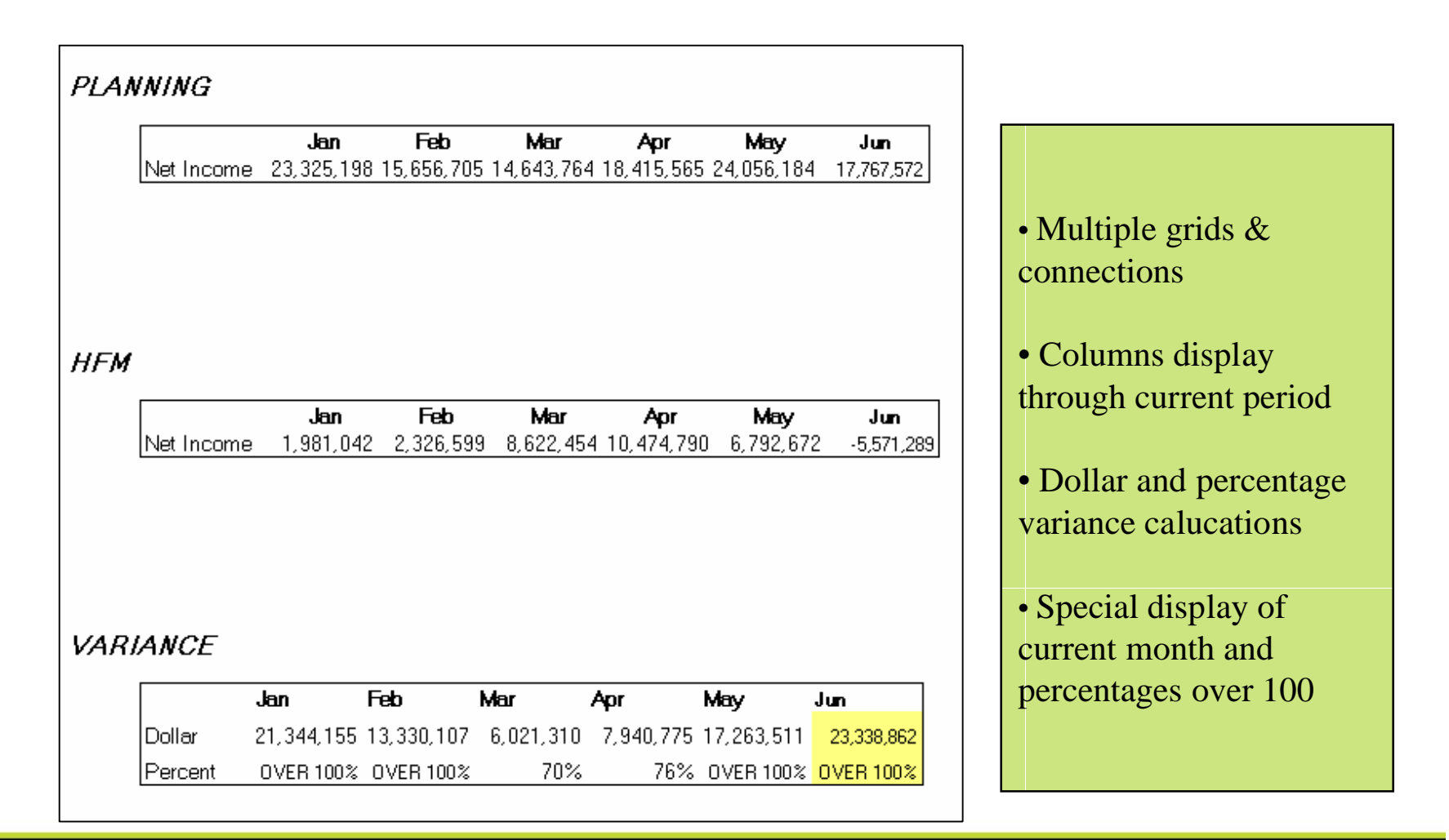

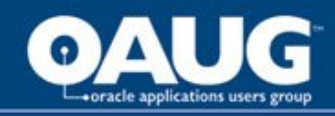

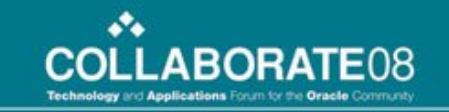

#### The actual design can sometimes prove otherwise . . .

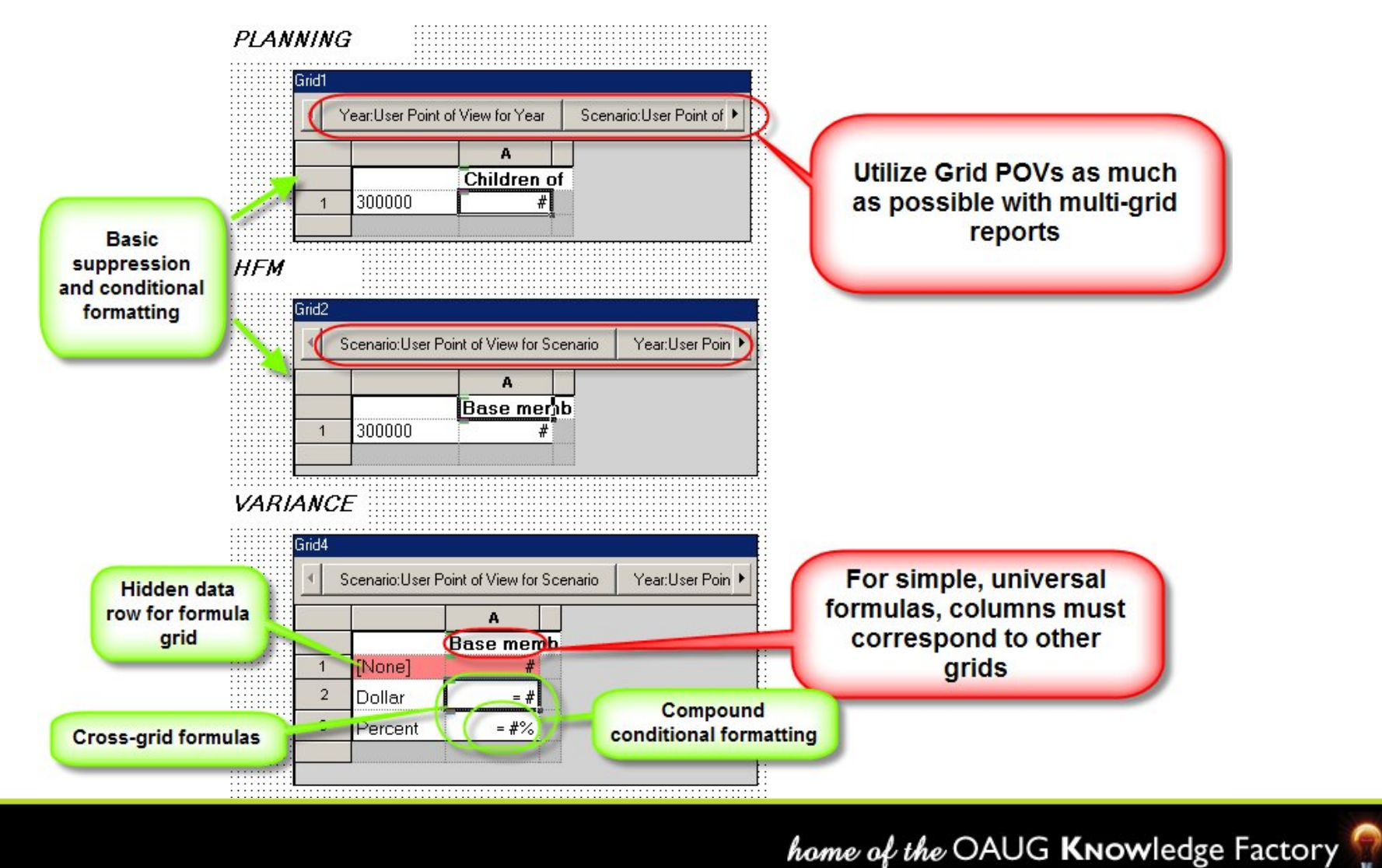

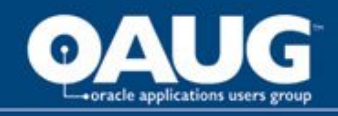

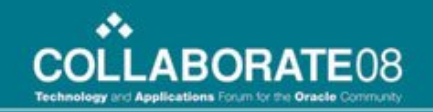

## Cross-Grid Formulas (review)

#### In Grid 3, subtract Account A in Grid 2 from Account A in Grid 1

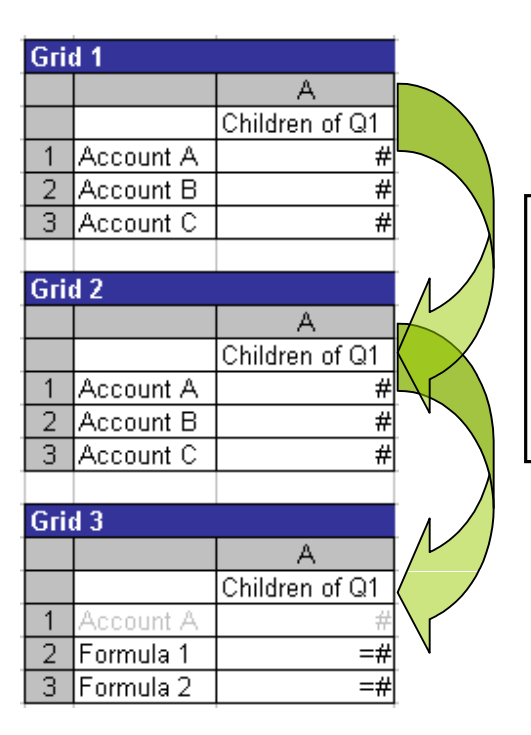

If the columnar structure is identical among all grids:

Dollar: Grid1.Row[1]-Grid2.Row[1] Percent: VariancePercent(Grid1.Row[1],Grid2.Row[1])

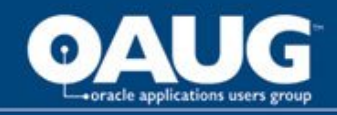

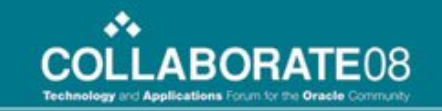

# Cross-Grid Formulas (consideration)

#### In Grid 3, subtract Account A in Grid 2 from Account A in Grid 1

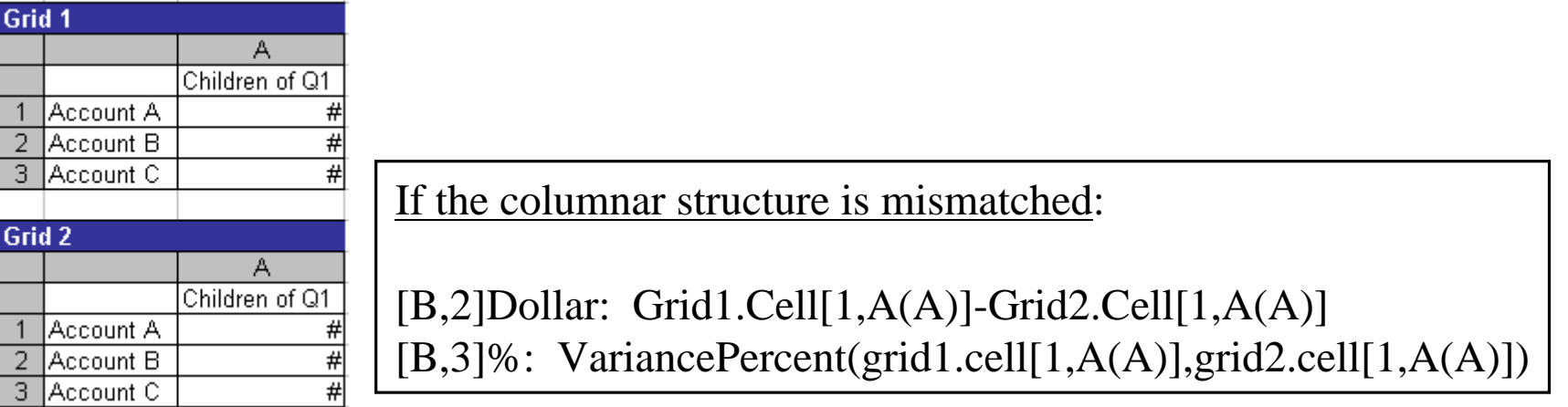

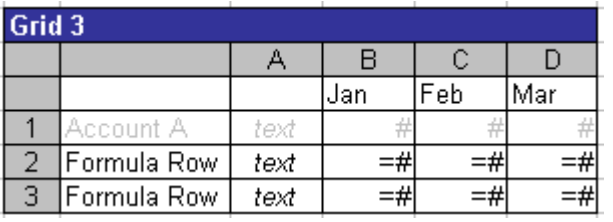

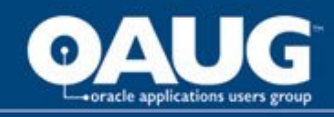

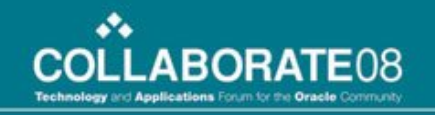

## Conditional Formatting

VARIANCE

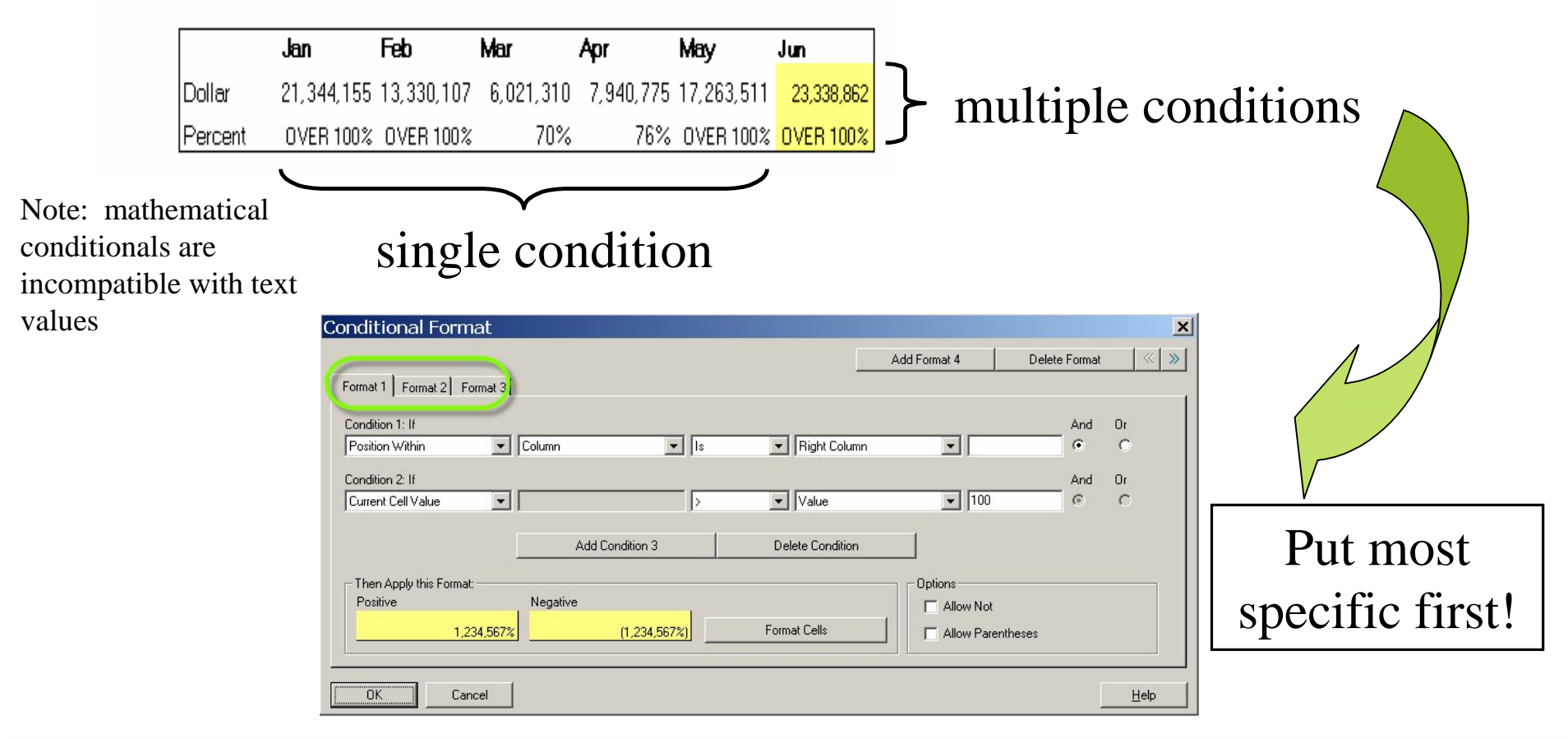

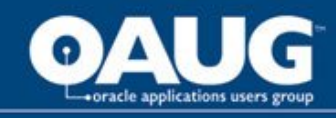

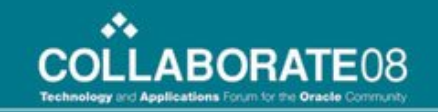

When a 'Range' Doesn't Cut It . . .

- If you want an 'MMM Q' display that only shows periods through the current POV.
- If you want the ability to select the last period in the year without the range reiterating.

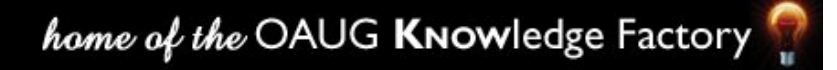

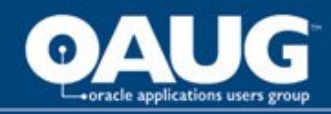

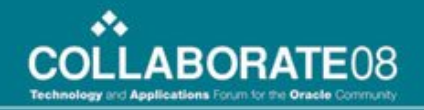

#### Range Limitation 1: MMM Q

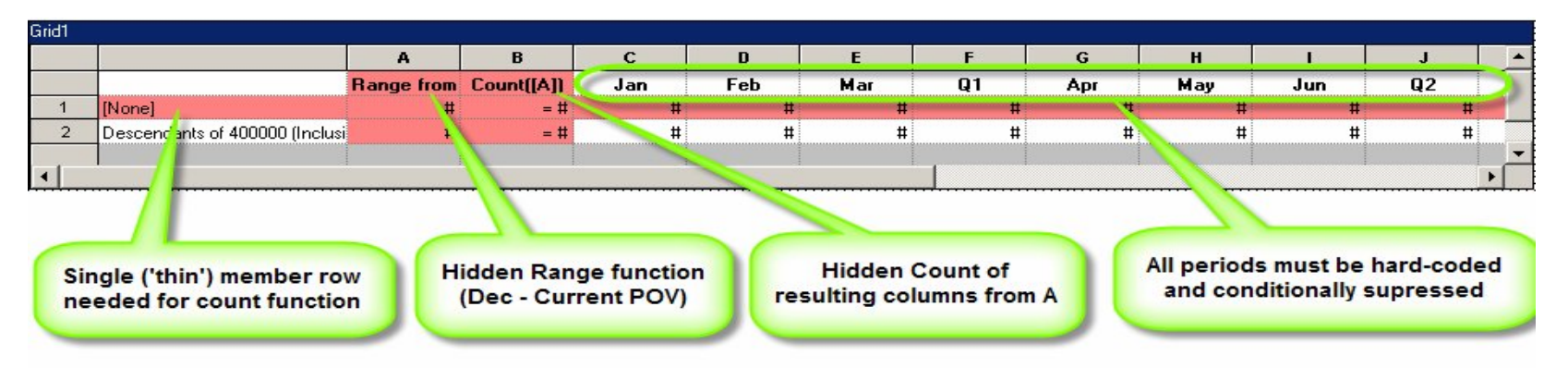

Each column is conditionally suppressed based upon the result of the count function:

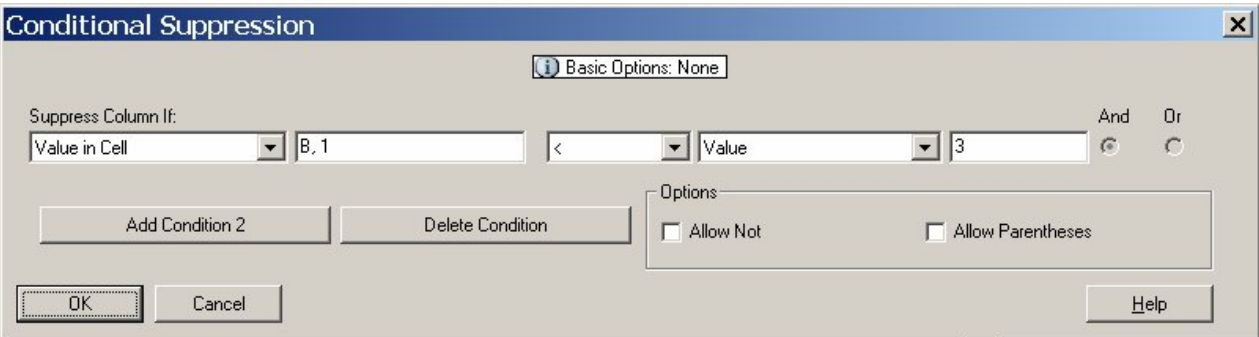

Example: Column E (March) . . . Suppress column if value in cell B,1 < 3

home of the OAUG Knowledge Factory

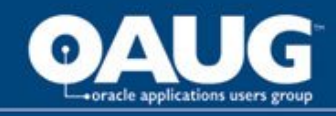

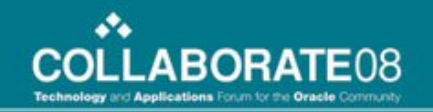

# Range Limitation 2: Reiteration

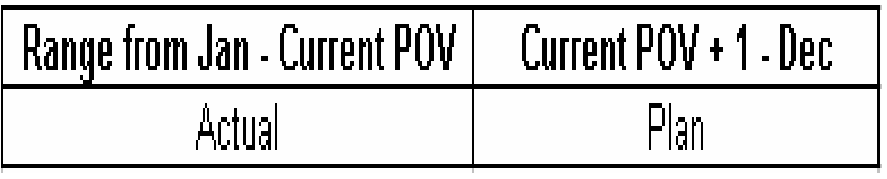

This common setup will reiterate the range if Dec (or the last period) is selected

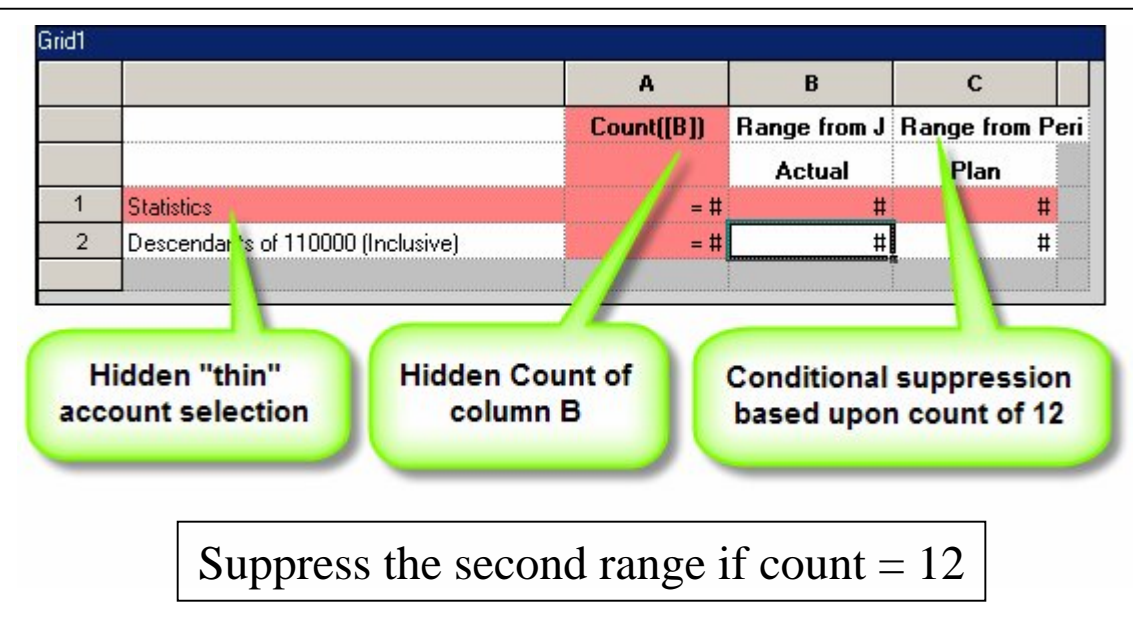

home of the OAUG Knowledge Factory

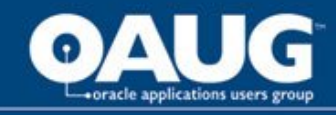

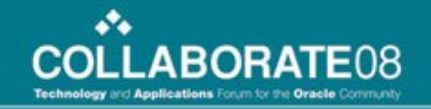

## No Single-Cell Suppression

Row with calc status (HFM) text functions for each corresponding period

Only want to display relevant calc status cells, white-out instead - via conditional format. . . :

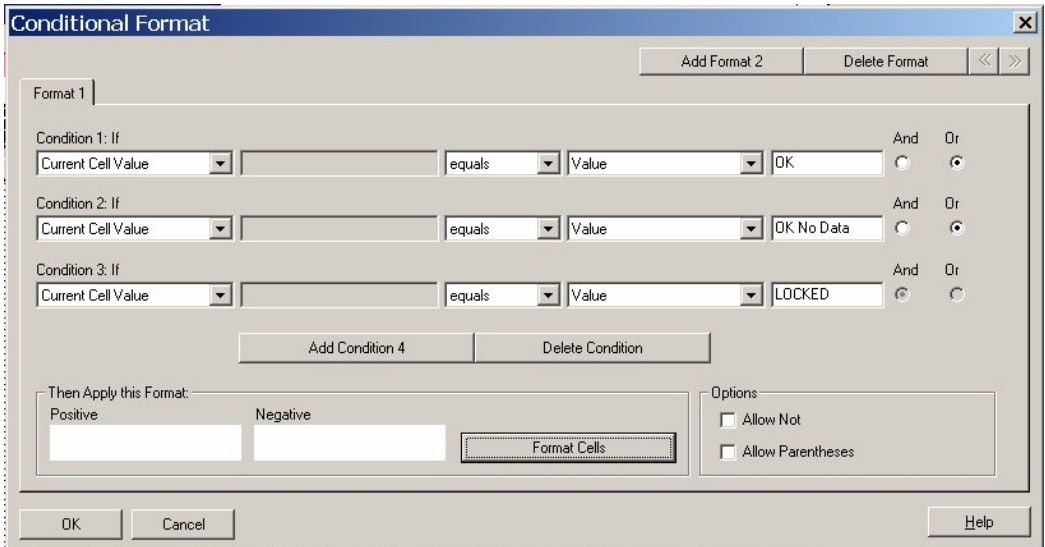

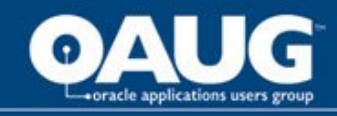

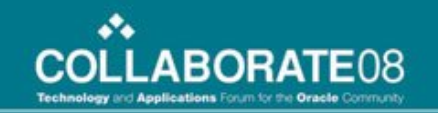

#### Advanced Member Selection

When you need to create a dynamic list of members that the existing hierarchy does not accommodate . . .

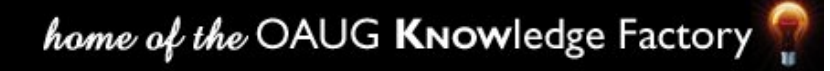

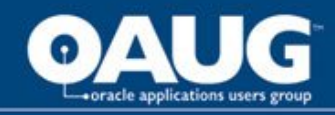

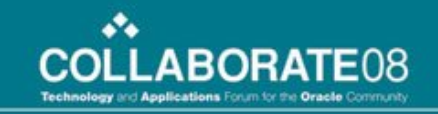

#### Compound Selection with Functions

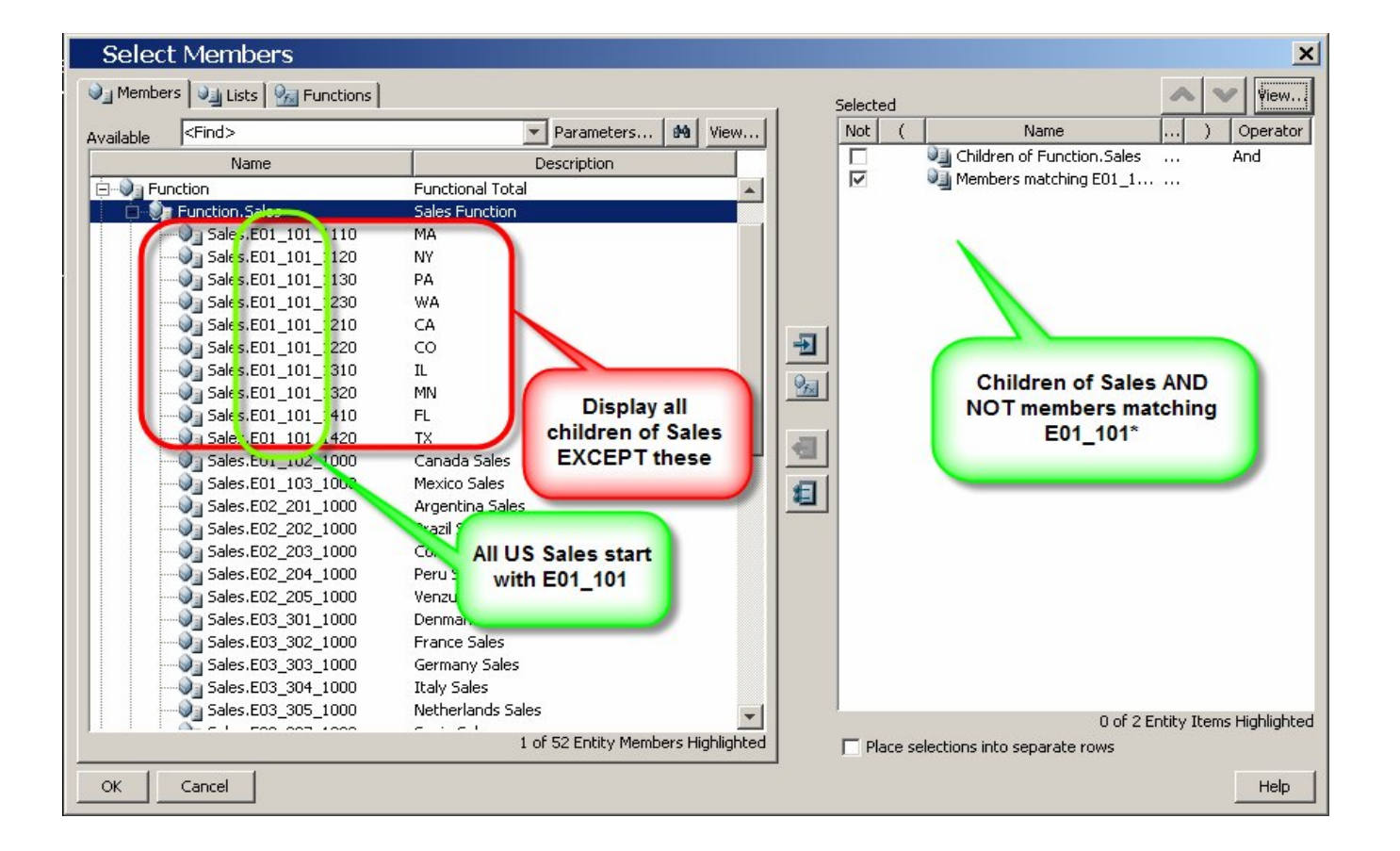

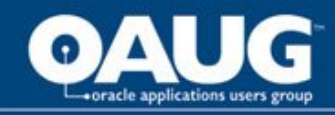

#### Compound Selection with Functions (cont.)

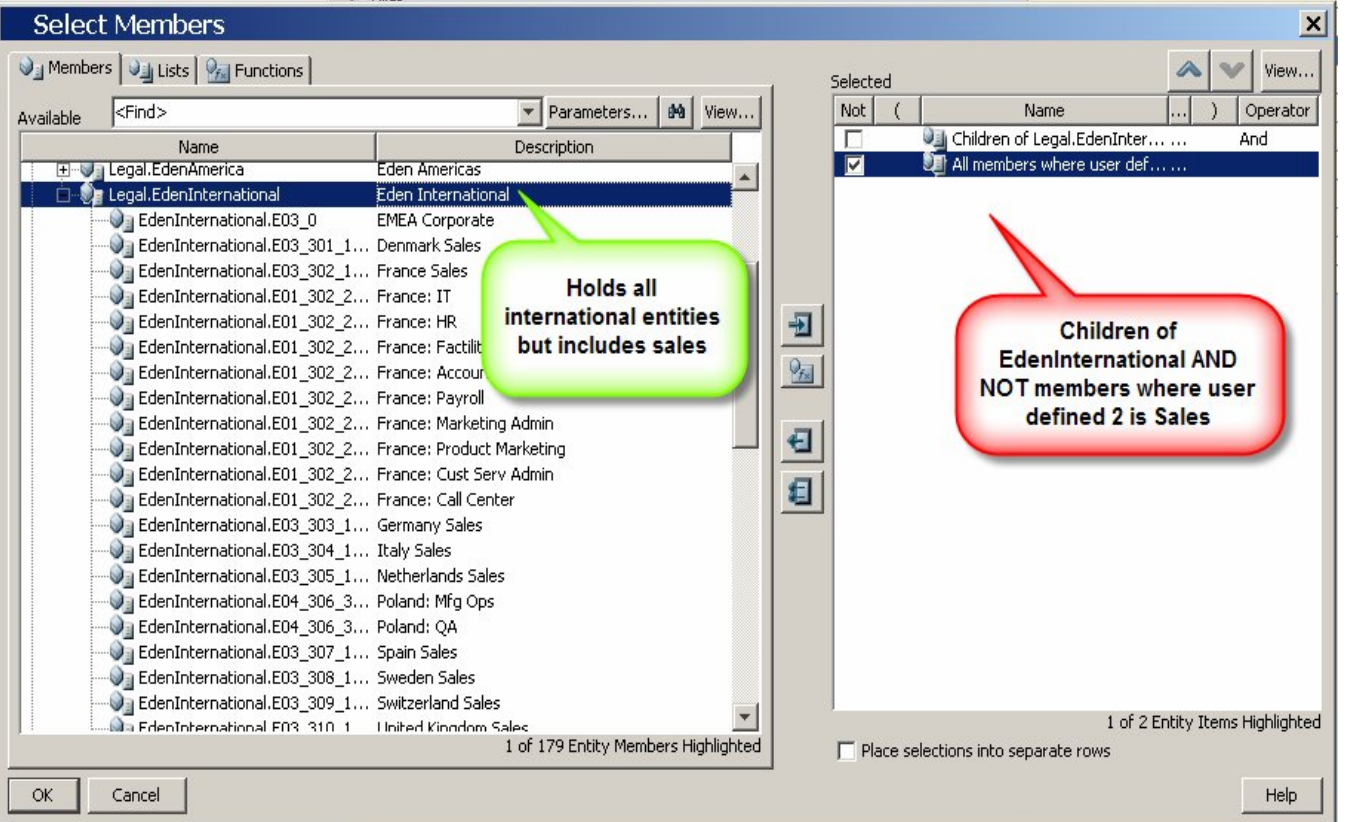

home of the OAUG KNowledge Factory

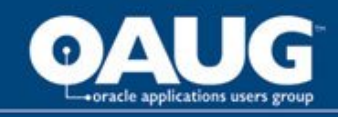

# Best Practice Suggestions

- Export entire repository often (.zip is automatically created)
- Shade hidden rows/columns
- Label all calculations
- Run books after metadata changes
- Use "Cur" whenever possible
- Use "fat" rows/columns when possible, especially for large reports
- Design a general template before report creation
- Use linked headers/footers when possible
- Choose an appropriate naming convention at the beginning

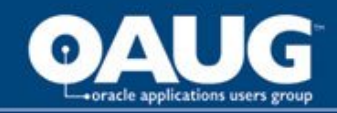

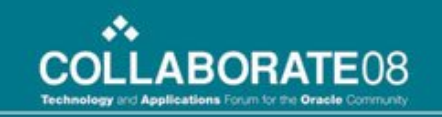

# QUESTIONS???

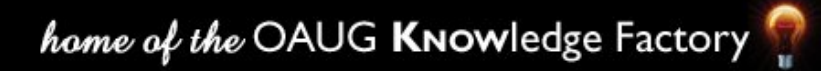